## SAP ABAP table BAPIPCWWVTX {Change Parameters for BAPIPCWWVT}

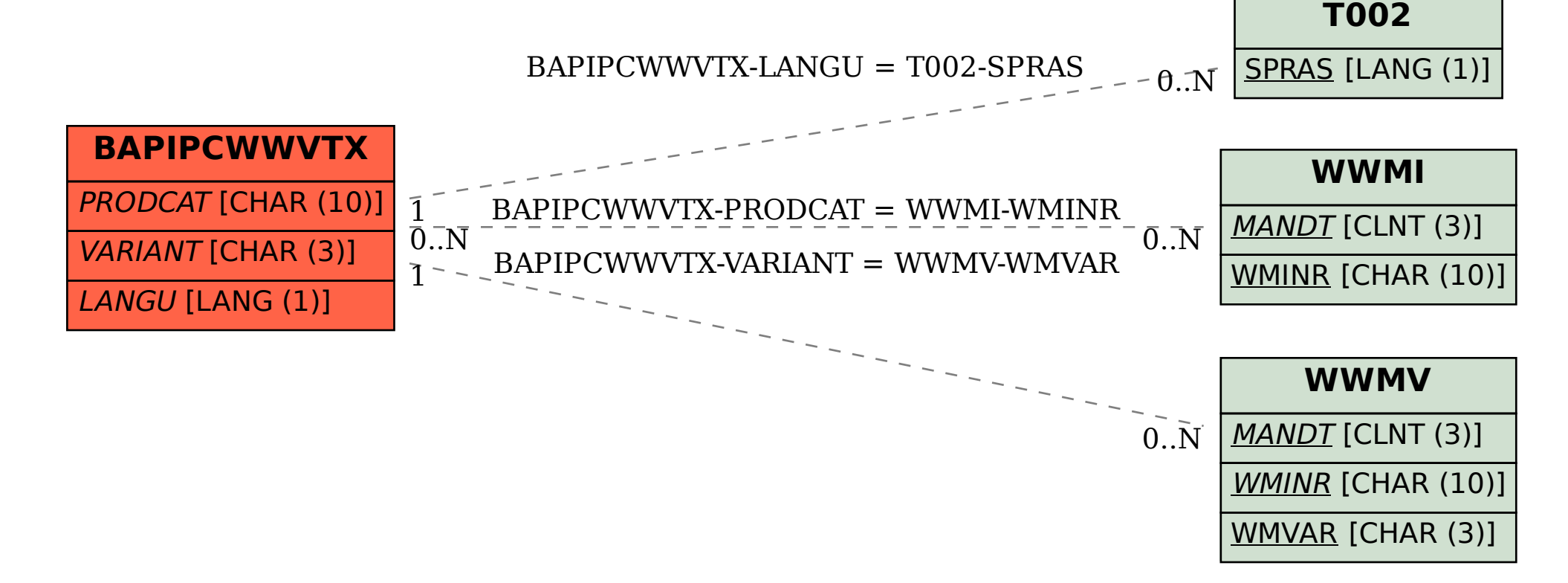